## do: New to BOS? Overview and practical tips for conducting your survey

## Joana Lopes

Oxford University Clinical Academic Graduate School (OUCAGS) 27th February

**OUCAGS** 

https://www.oucags.ox.ac.uk joana.lopes@medsci.ox.ac.uk

## **Overview**

- **1. Why BOS?**
- **2. Overview of BOS set-up**
- **3. Creating a questionnaire**
- **4. Distributing the questionnaire options**
- **5. Launching the survey**
- **6. Getting and visualising your data**

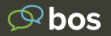

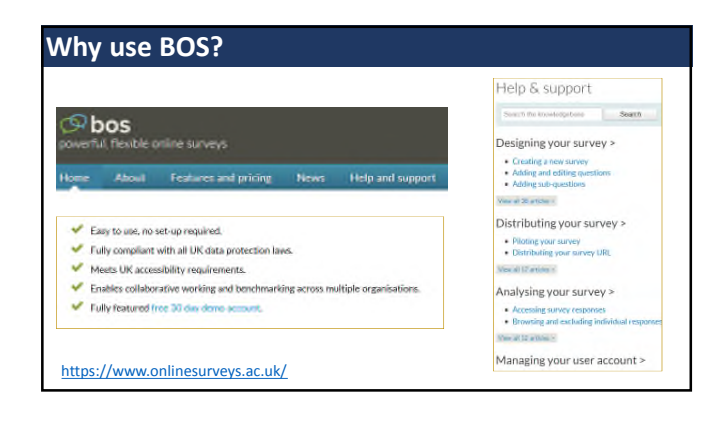

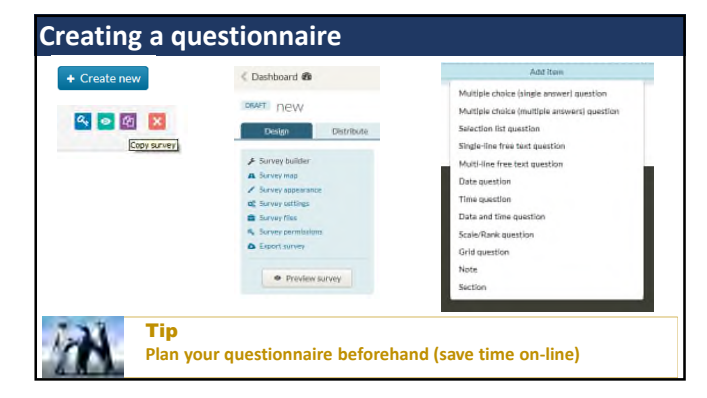

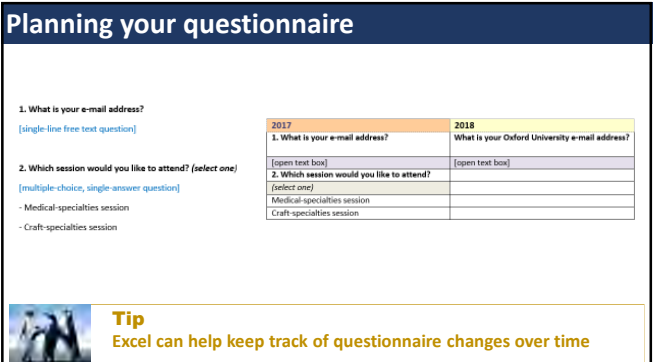

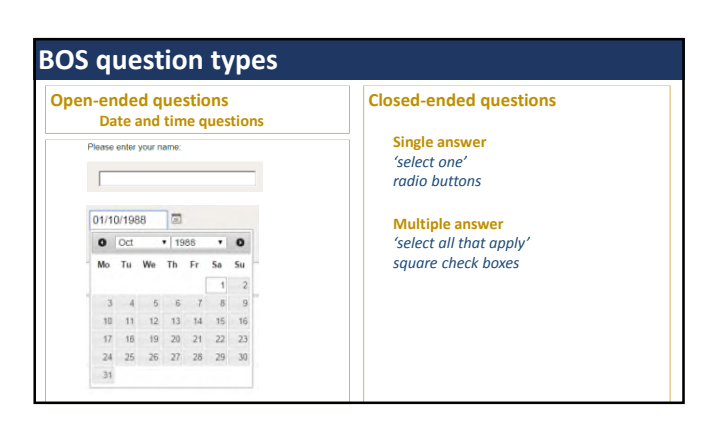

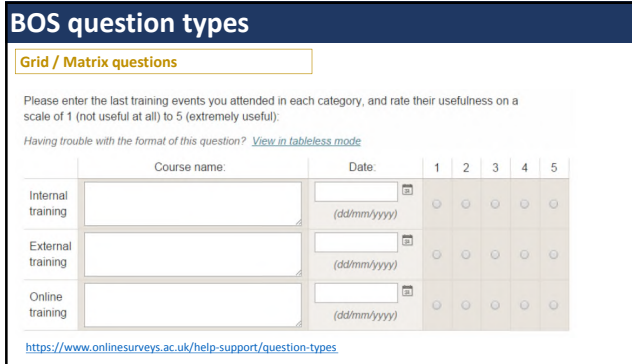

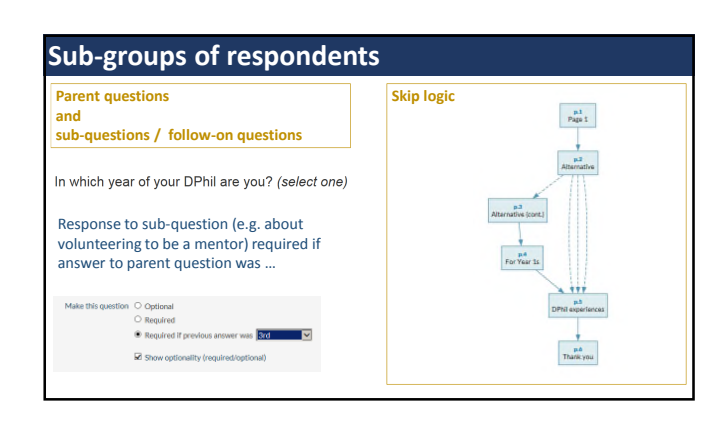

## **Distributing your questionnaire**

So far… **one questionnaire / one link for all respondents** https://oxford.onlinesurveys.ac.uk/name

**Likely to be anonymous unless respondents provide**

**information that identifies them**

e.g. question asking for their name e.g. open question where they provide personal details

Tip

**Anonymous may be what you want, of course**

Edit the questionnaire name so it's short and meaningful

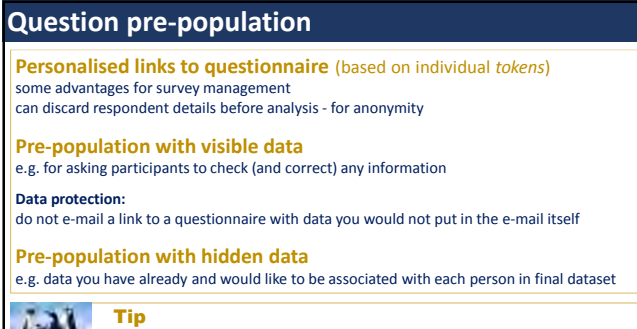

Create some 'bogus IDs' for test purposes

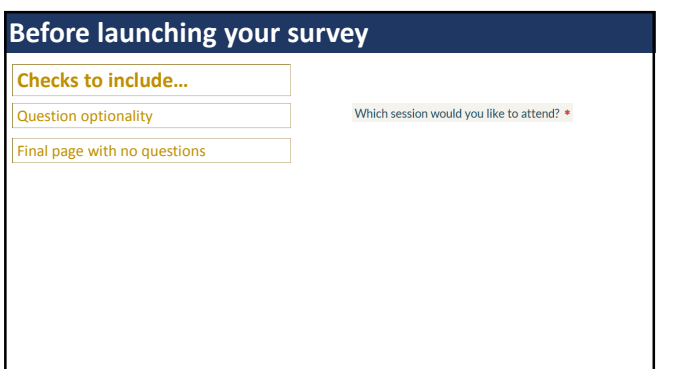

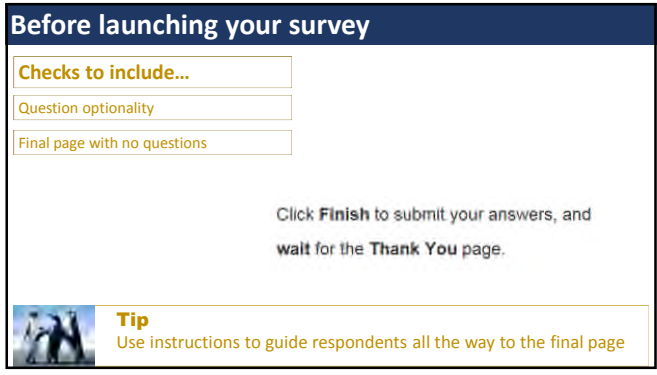

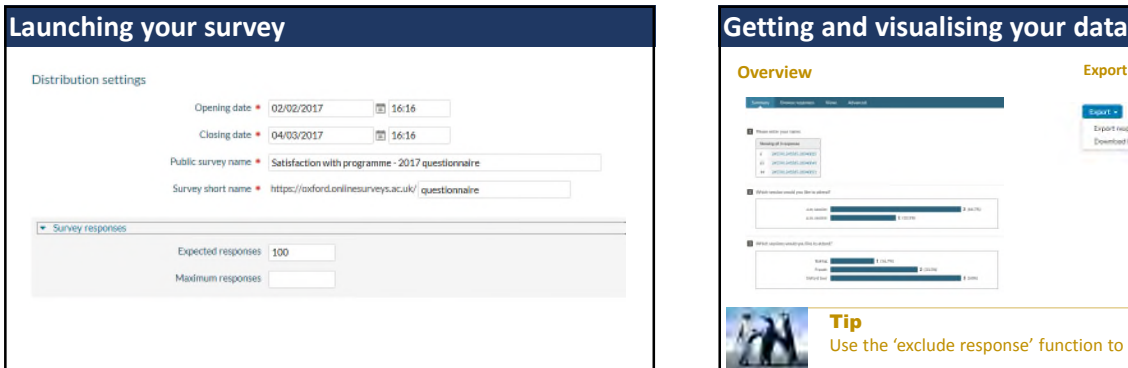

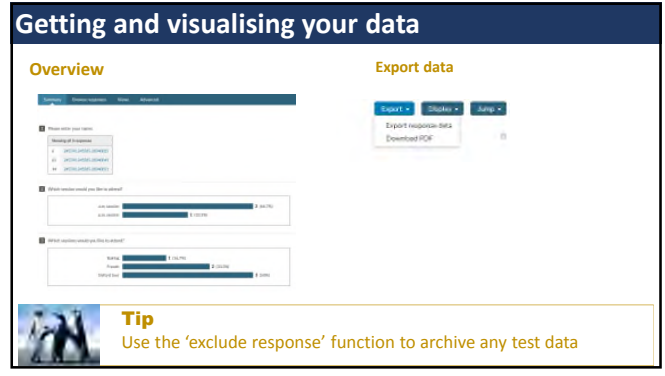

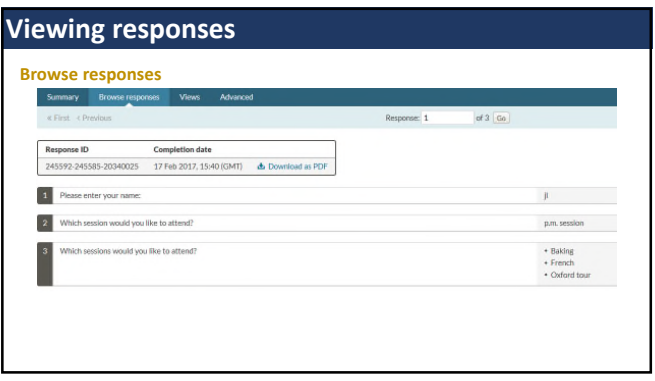

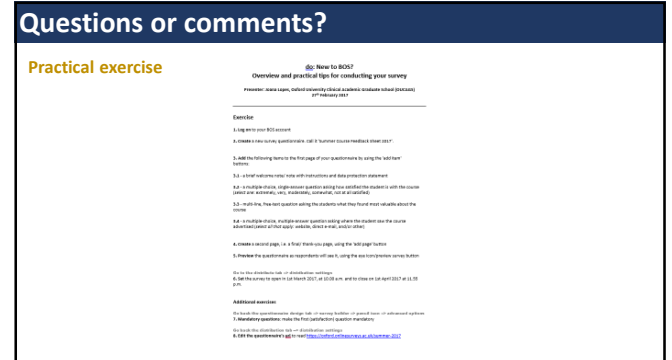